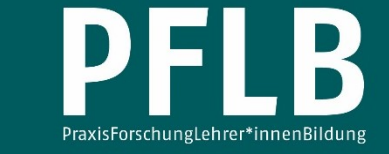

# **Aktivität von Radionuklidgemischen – Ein Konzept zur Entwicklung eines mathematischen Modells**

Tobias Allmers<sup>1,\*</sup>

<sup>1</sup> *Kreisgymnasium St. Ursula Haselünne* \* *Kontakt: Kreisgymnasium St. Ursula Haselünne [tobias.allmers@kgsuhaseluenne.de](mailto:tobias.allmers@kgsuhaseluenne.de)*

**Zusammenfassung:** In diesem Beitrag wird ein Konzept zur schülergerechten Entwicklung eines mathematischen Modells vorgestellt, mit dem die Beschreibung der zeitabhängigen Aktivität eines Gemisches von Radionukliden gelingt. Den notwendigen Zugang liefert eine Simulation, anhand derer die Vorgänge der Kernumwandlung auf der Teilchenebene nachgestellt und mittels Differenzengleichungen modelliert werden können. Die Ergebnisse der numerischen Simulation werden mit experimentellen Daten verglichen. Die vorgestellte Simulation ist darüber hinaus geeignet, fehlerhafte Präkonzepte zu korrigieren und ein tiefergehendes Verständnis der ablaufenden Prozesse zu ermöglichen, das eine vollständige Interpretation von Messergebnissen ermöglicht.

**Schlagwörter:** radioaktiver Zerfall, Präkonzept, Modellbildung

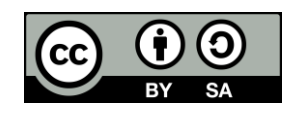

<sup>©</sup> Die Autor\*innen 2021. Dieser Artikel ist freigegeben unter der Creative-Commons-Lizenz Namensnennung, Weitergabe unter gleichen Bedingungen, Version 4.0 International (CC BY-SA 4.0). URL:<https://creativecommons.org/licenses/by-sa/4.0/de/legalcode>

# 1 Einleitung

Die Generierung von Wissen mit Hilfe des Arbeitens über Analogien und Modellvorstellungen ist ein zentrales Anliegen des naturwissenschaftlichen Unterrichts und findet sich im Bereich der Erkenntnisgewinnung in den von der Kultusministerkonferenz festgelegten Kompetenzen wieder (KMK, 2005). Im Zusammenhang mit Modellierungen sollen insbesondere die prozessbezogenen Kompetenzen *Idealisierung* und *Mathematisierung* erworben und gefördert werden. Durch die verbindliche Beschäftigung mit Exponentialfunktionen im Mathematikunterricht (KMK, 2004) kann dabei bereits ab dem 10. Schuljahr auf Vorwissen bei den Schüler\*innen zurückgegriffen werden. Bei der Aufstellung einer geeigneten Modellierung können zudem auch Differenzengleichungen verwendet werden, welche in der Regel unter dem Begriff der Rekursion aus dem Mathematikunterricht der 10. Klasse bekannt sind (siehe z.B. Baum, Lorenzen, Schmitz & Thomsen, 2017). Insbesondere bei Prozessen, die sich aus der Überlagerung mehrerer Beiträge zum Wachstum und Zerfall ergeben, bieten sich Differenzengleichungen zur Modellierung an.

Die hier beschriebene unterrichtspraktische Konzeption besteht im Wesentlichen aus drei Teilen.

- (1) Zunächst wird eine Simulation vorgestellt, bei der die Schüler\*innen mit einer großen Anzahl von Würfeln den radioaktiven Zerfall auf der Teilchenebene nachstellen [\(Kap.](#page-1-0) 2). Hierdurch soll der Abbau von fehlerhaften Präkonzepten der Schüler\*innen gelingen. Die Präkonzepte und die ersten Ergebnisse zur Effektivität des vorgestellten Konzepts finden sich in [Kapitel](#page-18-0) 6. Die Evaluierung wurde innerhalb eines 10. Jahrgangs an einem Gymnasium durchgeführt.
- (2) In einem weiteren Schritt wird die Würfelsimulation durch Differenzengleichungen mathematisiert. Ziel ist die Entwicklung einer numerischen Simulation. Durch den Vergleich der beiden Simulationen kann die Gültigkeit der Differenzengleichungen durch die Schüler\*innen überprüft und somit Vertrauen in die eigenen Fähigkeiten und Fertigkeiten gefasst werden [\(Kap.](#page-4-0) 4).
- (3) In einem abschließenden Schritt werden experimentelle Ergebnisse durch die numerische Simulation nachgestellt. Durch diese Modellierung wird eine tiefergehende Deutung der experimentellen Daten ermöglicht und ersichtlich, dass Modellierungen einen Beitrag in der Wissensgewinnung liefern [\(Kap.](#page-12-0) 5).

# <span id="page-1-0"></span>2 Simulation radioaktiver Zerfälle

Um den radioaktiven Zerfallsprozess modellhaft auf der Teilchenebene zu veranschaulichen, finden sich in der Literatur Beispiele, in denen die instabilen Atomkerne durch Würfel, Münzen oder Reißzwecken repräsentiert werden (Haschler, 2008; Bigalke & Köhler, 2010; Leuders, 2006). Die Repräsentanten werden "gewürfelt" und gelten bei einem bestimmten Ausgang als "zerfallen". Die "zerfallenen" Objekte werden aus der Simulation entfernt. Die Simulation wird anschließend mit den verbleibenden Objekten erneut durchgeführt. Die Simulationen verdeutlichen, dass die Zerfallswahrscheinlichkeit eines Atoms sich im Verlauf der Simulation nicht ändert und Atome in diesem Sinne nicht "altern". Aufgrund der Zufälligkeit für den künftigen Zustand der Objekte (zerfallen oder nicht-zerfallen) wird ferner der statistische Charakter des spontanen Zerfalls eines Atomkerns illustriert, und relevante Größen zur Beschreibung wie Zerfallswahrscheinlichkeit und Halbwertszeit können eingeführt werden. Zudem gelingt die Modellierung des Zerfalls über eine Exponentialfunktion (Leuders, 2006; Bigalke & Köhler, 2010).

Dieser Simulationsansatz ist allerdings nicht geeignet, um Präkonzepte hinsichtlich einer fehlenden Umwandlung der Kerne in mögliche Tochternuklide abzubauen, da die

"zerfallenen" Objekte aus der Simulation entfernt werden und dadurch diese Fehlvorstellung sogar auf der Modellebene unterstützt wird. Zum anderen ist ein durch das Modell gefundenes Zerfallsgesetz nur für die Modellierung eines Zerfalls in ein stabiles Nuklid geeignet. Dies ist im Allgemeinen aber nicht gegeben. Folglich kann dieser Ansatz nur bedingt zur Modellierung experimenteller Daten herangezogen werden.

Die hier vorgestellte Konzeption greift die Korrektur dieser Punkte auf, indem in einer Würfelsimulation (im Folgenden als haptische Simulation bezeichnet) die "zerfallenen" Würfel durch andersfarbige Würfel ersetzt werden, um damit die Kernumwandlung beim Zerfall zu illustrieren. Die ersetzten Würfel repräsentieren dabei ein stabiles Endprodukt oder eine Tochtersubstanz, die ihrerseits wieder zerfällt. Durch die Verwendung verschiedenfarbiger Würfel für unterschiedliche Nuklide kann somit auf der Teilchenebene leicht erfasst werden, wie sich die Bestände der verschiedenen Radionuklide ändern und welchen Beitrag die verschiedenen Nuklide zur Aktivität in einem Nuklidgemisch haben. Somit erlaubt die haptische Simulation die notwendige Einsicht für das Aufstellen geeigneter Gleichungen zur Modellierung der Kernbestände und der Aktivität eines Nuklidgemisches. Die so entstandene numerische Simulation erlaubt die Modellierung experimenteller Ergebnisse, was wiederum eine tiefergehende Interpretation der Vorgänge ermöglicht.

## 3 Theoretische Grundlagen

## 3.1 Grundlagen zur Beschreibung des radioaktiven Zerfalls

Der Zerfall eines Kerns ist ein spontaner Prozess, der mit einer bestimmten Wahrscheinlichkeit auftritt, die von den Details des Kernaufbaus abhängt. Aufgrund der quantenmechanischen Abläufe beim Zerfall ist der exakte Zerfallszeitpunkt objektiv unbestimmt (Mayer-Kuckuk, 1994; Grehn & Krause, 2015), aber unabhängig vom "Alter" des Atomkerns. Kernzerfälle sind mit dem Aussenden von ionisierenden Teilchen verbunden, die über die Auslösung eines Impulses in einem Detektor registriert werden können (Bruns & Rode, 2019). Es kann dabei nur ein Teil der von einer Probe emittierten Teilchen im Detektor nachgewiesen werden. Die Impulsrate des Detektors ist daher ein Maß für die Aktivität der Probe, welche die Anzahl der Kernprozesse pro Zeiteinheit angibt (Mayer-Kuckuk, 1994; Grehn & Krause, 2015).

Sind  $N_1$  und  $N_2$  die Anzahl der Kerne zum Zeitpunkt  $t_1$  bzw.  $t_2$ , so wird für  $t_2 > t_1$ durch die Differenz  $-\Delta N = -(N_2 - N_1)$  die Anzahl der zerfallenen Kerne ermittelt. Für die in diesem Intervall durchschnittliche Aktivität *A* gilt nach Grehn & Krause (2015, S. 489)

$$
A = -\frac{N_2 - N_1}{t_2 - t_1}
$$
  
=  $-\frac{\Delta N}{\Delta t}$ . (1)

Für sehr kleine Zeitdifferenzen  $\Delta t$  geht die durchschnittliche Aktivität A in die momentane Aktivität  $A(t)$  über. Mit dem Zerfallsgesetz

$$
N(t) = N_0 \cdot e^{-\lambda \cdot t} \tag{2}
$$

(Grehn & Krause, 2015, S. 489) ergibt sich  $A(t)$  zu

$$
A(t) = \lim_{\Delta t \to 0} \left( -\frac{\Delta N}{\Delta t} \right)
$$
  
= -\dot{N}(t)  
= \lambda \cdot N(t). (3)

 $\lambda$  ist dabei die Zerfallskonstante, die als Proportionalitätsfaktor den pro Zeiteinheit zerfallenen Anteil der zum Zeitpunkt *t* vorhandenen Anzahl  $N(t)$  angibt.

Zerfallen instabile Nuklide über Zwischenprodukte in ein Endprodukt, so addieren sich die jeweiligen Aktivitäten. Die mathematische Modellierung der Gesamtaktivität eines solchen Nuklidgemisches erfordert die Überlagerung entsprechend vieler geeigneter Gleichungen (vgl. [Kap.](#page-4-0) 4).

#### 3.2 Grundlagen zur Mathematisierung der haptischen Simulation

Das Aufstellen der Gleichungen zur Berechnung der zeitlichen Entwicklung der Nuklidanzahl und zur Berechnung der Aktivität eines Nuklidgemisches wird in der unterrichtlichen Praxis durch die Schüler\*innen vorgenommen. Die hierfür notwendigen Kenntnisse und Fähigkeiten erwerben die Schüler\*innen durch die geleitete Durchführung der haptischen Simulation. Differenzengleichungen bieten sich für die Modellierung der Simulation an, da sie sich zwanglos aus dem Ablauf der Würfelsimulation ergeben und ihre Anwendung mit einer Tabellenkalkulation leicht zu realisieren ist.

Die in der haptischen Simulation verwendeten Würfel als Repräsentanten instabiler Kerne werden in Kleingruppenarbeit in großer Zahl gleichzeitig gewürfelt. Die so durch eine bestimmte Würfelfarbe dargestellten instabilen Kerne gelten bei einem bestimmten Würfelereignis als zerfallen und werden durch andersfarbige Würfel ausgetauscht. Ihre Anzahl N nimmt damit von Würfelschritt  $k$  zu Würfelschritt  $k + 1$  ab. Es gilt

$$
N_{k+1} = N_k + \Delta N,
$$

wobei  $N_k$  die Anzahl der Würfel zum "Zeitpunkt"  $k$  ist und ΔN die Anzahl der entfernten Würfel.

Nach Gleichung (1) und (3) ergibt sich für die Aktivität

$$
A = -\frac{N_{k+\Delta k} - N_k}{\Delta k} \approx \lambda \cdot N_k,
$$
 (4)

mit  $\Delta k$  als Zeitintervall in Einheiten von Würfelschritten. Gleichung (4) ist eine Näherung, da die durchschnittliche und die momentane Aktivität gleichgesetzt werden. Für die numerische Simulation wird die Näherung beliebig gut realisiert, indem entsprechend kleine, nicht-ganzzahlige Werte für  $\Delta k$  eingesetzt werden (Abweichung kleiner als 2 % für  $\frac{\Delta k}{k_H}$  < 0,1 < 0,1mit  $k_H$  als Zeitintervall in Einheiten von Würfen, die benötigt wird, bis die Hälfte der Würfel, die die instabilen Kerne repräsentieren, ausgetauscht wurden).

Der Nutzen von Gleichung (4) liegt im Zugang der Anzahl N nicht-umgewandelter Kerne über die Zerfallskonstante λ in der Differenzengleichung

$$
N_{k+\Delta k} = N_k - \lambda \cdot N_k \cdot \Delta k. \tag{5}
$$

 $N_{k+\Delta k}$  ergibt sich aus der Anzahl der nicht-umgewandelten Kerne  $N_k$  vom vorherigen Zeitschritt bzw. Würfelschritt abzüglich der in dem Zeitintervall Δk zerfallenen Kerne (für eine Herleitung siehe Online-Supplement 1b).

Die Zerfallskonstante λ ist für die Würfelsimulation nicht unmittelbar zugänglich, wohl aber die Wahrscheinlichkeit  $p$  für das Auftreten eines bestimmtes Ereignisses von

Würfelschritt zu Würfelschritt. Zwischen der Wahrscheinlichkeit eines Zerfalls im nächsten Würfelschritt und λ besteht der Zusammenhang

$$
\lambda = -\ln(1-p)
$$

<span id="page-4-0"></span>(für eine Herleitung siehe Online-Supplement 2).

## 4 Durchführung und Ergebnisse der Simulationen

Im Folgenden werden für die Fälle

- (1) direkter Zerfall einer Substanz in ein stabiles Endprodukt,
- (2) Zerfall einer Substanz über ein instabiles Tochternuklid in ein stabiles Endprodukt und
- (3) Zerfall einer Substanz über zwei weitere Zerfälle in ein stabiles Endprodukt

typische Ergebnisse aus der haptischen und numerischen Simulation vorgestellt. Die Fälle sind so gewählt, dass die Schüler\*innen aus dem Ablauf der haptischen Simulation die notwendigen Gleichungen für die numerische Simulation aufstellen können. Der Vergleich der Ergebnisse erlaubt es den Schüler\*innen, die Gültigkeit der Gleichungen beurteilen zu können. Die Implementation in eine Tabellenkalkulation schafft Entlastung vom Kalkül und damit Freiräume für selbstentdeckendes Lernen. Für die Durchführung des mehrschrittigen Vorhabens können die Schüler\*innen Unterstützung in Form von gestuften Hilfen erhalten (siehe Online-Supplement 3).

#### 4.1 Direkter Zerfall in ein stabiles Endprodukt

Für die Muttersubstanz werden Würfel einer Farbe als Repräsentanten der instabilen Kerne ausgewählt. Die Muttersubstanz zerfällt von Würfelschritt zu Würfelschritt mit einer Wahrscheinlichkeit  $p_M$  in ein stabiles Endprodukt. Die als zerfallen geltenden Würfel werden durch Würfel einer anderen Farbe ersetzt, die das stabile Endprodukt darstellen. Die Anzahl der ausgetauschten Würfel wird für jeden Würfelschritt durch die Schüler\*innen in einer geeigneten Tabelle protokolliert und anschließend in einem Diagramm dargestellt. Um zeitliche Freiräume zu schaffen, können Diagramme mit skalierten Achsen bereitgestellt werden. Aus der Anzahl der ausgetauschten Würfel ergibt sich die Aktivität der Muttersubstanz, welche ebenfalls in einem Diagramm dargestellt wird (für ein Beispiel einer Anleitung siehe Online-Supplements 1a und 1b).

[Tabelle 1](#page-5-0) auf der folgenden Seite gibt das Ergebnis der haptischen Simulation für 100 Würfel, die die Muttersubstanz repräsentieren, für die ersten drei Würfelschritte ( $k =$ 1,2,3) wieder. Exemplarisch wurde eine Wahrscheinlichkeit von  $p_M = \frac{1}{6}$  $\frac{1}{6}$  für das Entfernen eines Würfels von Würfelschritt zu Würfelschritt gewählt. [Abbildung 1](#page-5-1) auf der folgenden Seite zeigt die Entwicklung der Anzahl der Nuklide der Muttersubstanz und des Endprodukts mit zunehmender Anzahl von Würfelschritten. Dargestellt ist das Ergebnis für eine Ausgangsmenge von 100 Würfeln (geschlossene Symbole – linke Ordinate) und das Ergebnis von zwölf aufaddierten Simulationen (offene Symbole – rechte Ordinate), die von zwölf Kleingruppen durchgeführt wurden. Die Linien geben den berechneten Bestand der Muttersubstanz (durchgezogene Linie) und des Endprodukts (unterbrochene Linie) wieder. Berechnet wurde der Bestand der Muttersubstanz ausgehend von Gleichung (5) nach

$$
N_{\text{M},k+\Delta k} = N_{\text{M},k} - \lambda_{\text{M}} \cdot N_{\text{M},k} \cdot \Delta k
$$
  
= 
$$
N_{\text{M},k} + \ln(1 - p_{\text{M}}) \cdot N_{\text{M},k} \cdot \Delta k.
$$
 (6)

Die Anzahl der Nuklide des stabilen Endprodukts  $N_E$  vergrößert sich mit jedem Zerfall der Muttersubstanz entsprechend

$$
N_{\mathrm{E},k+\Delta k} = N_{\mathrm{E},k} + \lambda_{\mathrm{M}} \cdot N_{\mathrm{M},k} \cdot \Delta k
$$
  
=  $N_{\mathrm{E},k} - \ln(1 - p_{\mathrm{M}}) \cdot N_{\mathrm{M},k} \cdot \Delta k.$  (7)

<span id="page-5-0"></span>*Tabelle 1:* Ergebnis für die ersten Würfelschritte bei einem direkten Zerfall einer Muttersubstanz ( $p_M = \frac{1}{6}$  $\frac{1}{6}$ ) in ein stabiles Endprodukt (eigenes Versuchsergebnis).

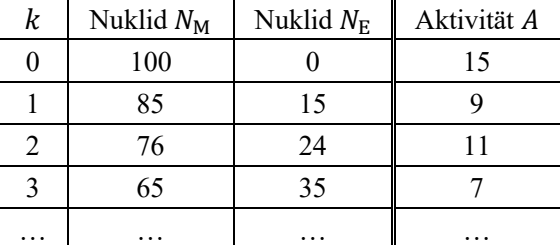

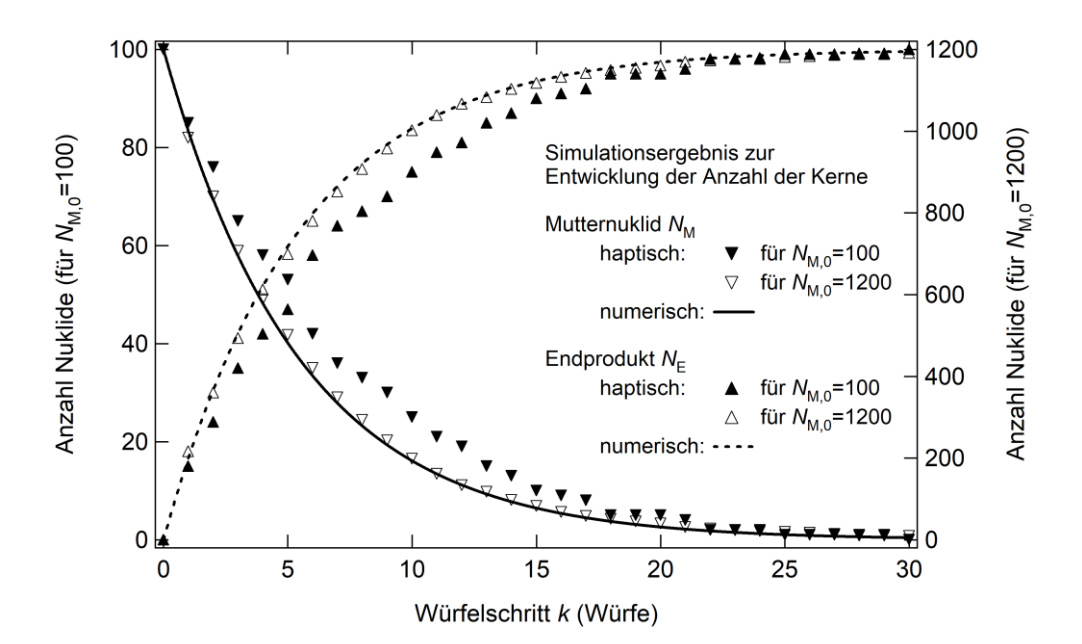

<span id="page-5-1"></span>*Abbildung 1:* Entwicklung des Bestands der Muttersubstanz und des Endprodukts mit zunehmenden Würfelschritten. Das Ergebnis aus der haptischen Simulation ist für eine unterschiedliche anfängliche Anzahl an Repräsentanten für die Mutternukliden durch geschlossene (linke Ordinate für 100 Würfel) und offene Symbole (rechte Ordinate für 1200 Würfel) gegeben. Die Ergebnisse der numerischen Simulation sind durch Linien dargestellt. Für den simulierten Zerfall der Muttersubstanz wurde eine Wahrscheinlichkeit von  $p_M = \frac{1}{6}$  $\frac{1}{6}$  von Würfelschritt zu Würfelschritt gewählt (eigene Darstellung).

Für eine große Anzahl an Würfeln stimmt der Verlauf in der Entwicklung des Nuklidbestands mit der numerischen Simulation aus Gleichung (6) und (7) gut überein, so dass die Diskrepanz für die kleinere Ausgangsmenge an simulierten Mutternukliden  $N_M$  auf statistische Abweichungen zurückgeführt werden kann.

Die Entwicklung der Aktivität ist in [Abbildung 2](#page-6-0) für die unterschiedlich großen Ausgangsmengen an Würfeln dargestellt (geschlossene Symbole – linke Ordinate und offene Symbole – rechte Ordinate). Ausgehend von Gleichung (4) wurde die Modellierung der Aktivität  $A_M$  der Muttersubstanz durch

$$
A_{\mathbf{M}} = \lambda_{\mathbf{M}} \cdot N_{\mathbf{M},k}
$$
  
=  $-\ln(1 - p_{\mathbf{M}}) \cdot N_{\mathbf{M},k}$  (8)

vorgenommen und mit der durchgezogenen Linie im gleichen Diagramm dargestellt. Die Datenpunkte aus der haptischen Simulation streuen um die berechneten Werte. Die Streuung nimmt für eine größere Aktivität gegenüber einer kleineren Aktivität ab. Die Streuung der Datenpunkte kann durch die Standardabweichung ∆n bezüglich des Mittelwerts  $\bar{n}$  beschrieben werden. Für zufällige Schwankungen verringert sich der relative Fehler  $\frac{\Delta n}{\bar{n}}$  gemäß

$$
\frac{\Delta n}{\bar{n}} = \frac{1}{\sqrt{\bar{n}}}
$$

(Gränicher, 1994; Grehn & Krause, 2015, S. 481). Der demnach erwartete Rückgang der Streuung um den Faktor  $\sqrt{12}$  findet sich in der Verringerung der Streuung der Datenpunkte für eine größere Ausgangsmenge an Mutternukliden wieder. Die Streuung ist daher zufällig und der Verlauf der Daten in guter Übereinstimmung mit Gleichung (8).

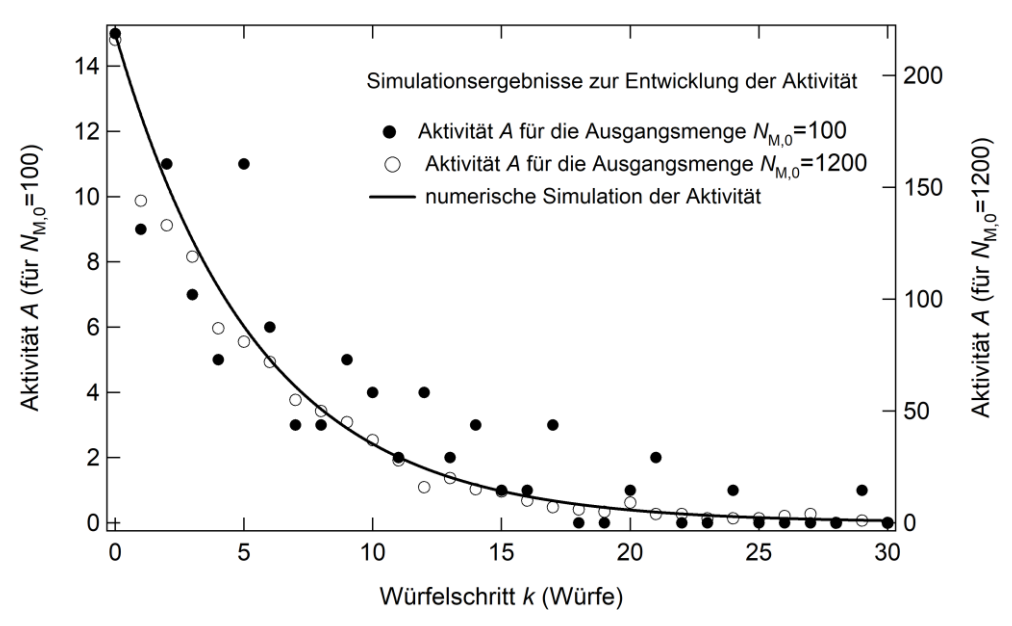

<span id="page-6-0"></span>*Abbildung 2:* Entwicklung der Aktivität des instabilen Mutternuklids mit zunehmenden Würfelschritten. Die Symbole stellen die Ergebnisse aus der haptischen Simulation für eine unterschiedliche Anzahl an Mutternukliden zu Beginn der Simulation dar. Die Linie repräsentiert das Ergebnis aus der numerischen Simulation (eigene Darstellung).

#### 4.2 Zerfall einer Muttersubstanz über ein Tochternuklid

Die hier betrachtete Muttersubstanz (M) zerfällt von Würfelschritt zu Würfelschritt mit einer Wahrscheinlichkeit  $p_M$  in eine Tochtersubstanz (T), die wiederum mit einer Wahrscheinlichkeit  $p_T$  in ein stabiles Endprodukt (E) zerfällt.

In der Simulation werden die Würfel, die das instabile Nuklid repräsentieren, wieder bei der festgelegten Augenzahl entfernt und durch die Repräsentanten der Tochternuklide ersetzt, welche bei jedem Würfelschritt mitgewürfelt werden. Die entfernten Würfel der Tochtersubstanz werden durch Würfel ersetzt, die das Endprodukt repräsentieren. Die Anzahl der ausgetauschten Würfel der Mutter- und Tochtersubstanz gibt die jeweilige Aktivität an (für eine mögliche Anleitung siehe Online-Supplement 4a).

Die Ergebnisse der haptischen Simulation sind in [Tabelle 2](#page-7-0) für die dort genannten Anfangswerte und Parameter festgehalten. [Abbildung 3](#page-8-0) auf der folgenden Seite (Symbole) zeigt die Entwicklung der Bestände an Nukliden der Muttersubstanz  $N_M$ , der Tochtersubstanz  $N_T$  und des Endprodukts  $N_E$  (zwölf Simulationen aufaddiert). Die Linien im gleichen Diagramm geben die Ergebnisse der numerischen Simulation wieder. Die Anzahl der Mutternuklide ergibt sich gemäß Gleichung (6). Der Bestand an Nukliden der Tochtersubstanz ergibt sich aus der ursprünglichen Anzahl ( $N_{T,k}$ ) plus der Anzahl der umgewandelten Kerne des Mutternuklids  $\lambda_M \cdot N_{M,k} \cdot \Delta k$  abzüglich der zerfallenen Kerne des Tochternuklids  $\lambda_{\text{T}} \cdot N_{\text{T},k} \cdot \Delta k$  über

$$
N_{\text{T},k+\Delta k} = N_{\text{T},k} + (\lambda_{\text{M}} \cdot N_{\text{M},k} - \lambda_{\text{T}} \cdot N_{\text{T},k}) \cdot \Delta k = N_{\text{T},k} + (-\ln(1 - p_{\text{M}}) \cdot N_{\text{M},k} + \ln(1 - p_{\text{T}}) \cdot N_{\text{T},k}) \cdot \Delta k.
$$
 (9)

Die Anzahl der Kerne  $N_E$  des stabilen Endprodukts kann entsprechend der Gleichung (7) mit  $N_{\text{T},k}$  für  $N_{\text{M},k}$  und  $p_{\text{T}}$  für  $p_{\text{M}}$  berechnet werden. Der Verlauf der berechneten Ergebnisse ist für die Entwicklung der Mutternuklide (nach unten orientierte Dreiecke bzw. durchgezogene Linie) in voller Übereinstimmung mit den Ergebnissen der haptischen Simulation.

<span id="page-7-0"></span>*Tabelle 2:* Ergebnis für die ersten Würfelschritte bei einem Zerfall einer Muttersubstanz M ( $p_M = \frac{1}{6}$  $\frac{1}{6}$ ) über eine Tochtersubstanz T ( $p_T = \frac{1}{3}$  $\frac{1}{3}$ ) in ein stabiles Endprodukt E. Gegeben ist die Entwicklung der Anzahl N der Nuklide und die jeweilige Aktivität.  $A_G$  ist die Gesamtaktivität. Hier wurden zu Beginn fünf Repräsentanten für das Tochternuklid exemplarisch festgelegt (eigenes Versuchsergebnis).

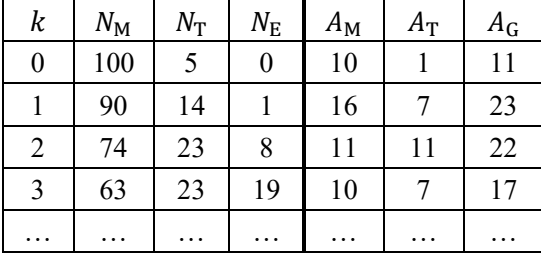

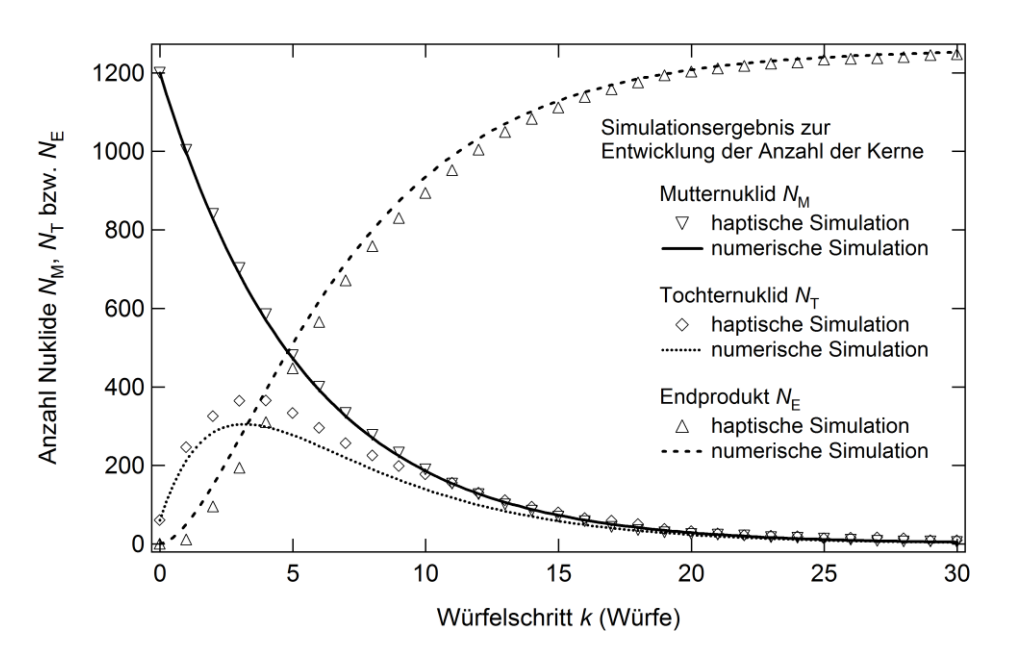

<span id="page-8-0"></span>*Abbildung 3:* Entwicklung des Bestands der Muttersubstanz, des Tochternuklids und des Endprodukts mit steigender Anzahl an Würfelschritten. Die Symbole zeigen die Ergebnisse aus der haptischen Simulation und die Linien die Ergebnisse aus der numerischen Simulation. Exemplarisch wurden die Wahrscheinlichkeiten  $p_M = \frac{1}{6}$  $\frac{1}{6}$  und  $p_T = \frac{1}{3}$  $\frac{1}{3}$  für einen Zerfall von Würfelschritt zu Würfelschritt gewählt und zu Beginn der Simulation 1200 Würfel für die Muttersubstanz eingesetzt. Für die Repräsentanten der Tochtersubstanz wurde zu Beginn 60 Würfel gewählt (eigene Darstellung).

Die Anzahl simulierter Kerne der Tochtersubstanz steigt zunächst durch den Zerfall der Muttersubstanz in die Tochtersubstanz an (Rauten bzw. gepunktete Linie). Zwischen drei und vier Würfelschritten ist das Maximum der Anzahl in der haptischen Simulation erreicht. Hingegen wird das Maximum in der numerischen Simulation nach drei Würfelschritten erreicht. Der Grund für die unterschiedlichen Bestände des simulierten Tochternuklids und die damit verbundene unterschiedliche Lage der Maxima hat die Ursache darin, dass in der haptischen Simulation die durch den Zerfall der Muttersubstanz hinzukommenden Tochterkerne hinsichtlich ihres Zerfalls bis zum nächsten Würfelschritt nicht berücksichtigt werden, und kann im Unterrichtsgespräch vermittelt werden. In den Gleichungen für die numerische Simulation wird zwar ebenso verfahren, doch durch die kleineren Würfelschritte ∆k wird der Bestand der Tochternuklide häufiger als in der haptischen Simulation bilanziert. Folgerichtig zerfällt so eine größere Anzahl an Tochternukliden als in der haptischen Simulation. Die Diskrepanz zwischen der Simulation verringert sich mit sinkender Anzahl an Mutternukliden, da bei einer geringeren Nuklidzahl eine spätere Bilanzierung weniger stark ins Gewicht fällt. Die Anzahl der Endnuklide in der numerischen Simulation (nach oben orientierte Dreiecke bzw. gestrichelte Linie) ist entsprechend durch den häufiger bilanzierten Zerfall der Tochternuklide zu Beginn der Simulation größer.

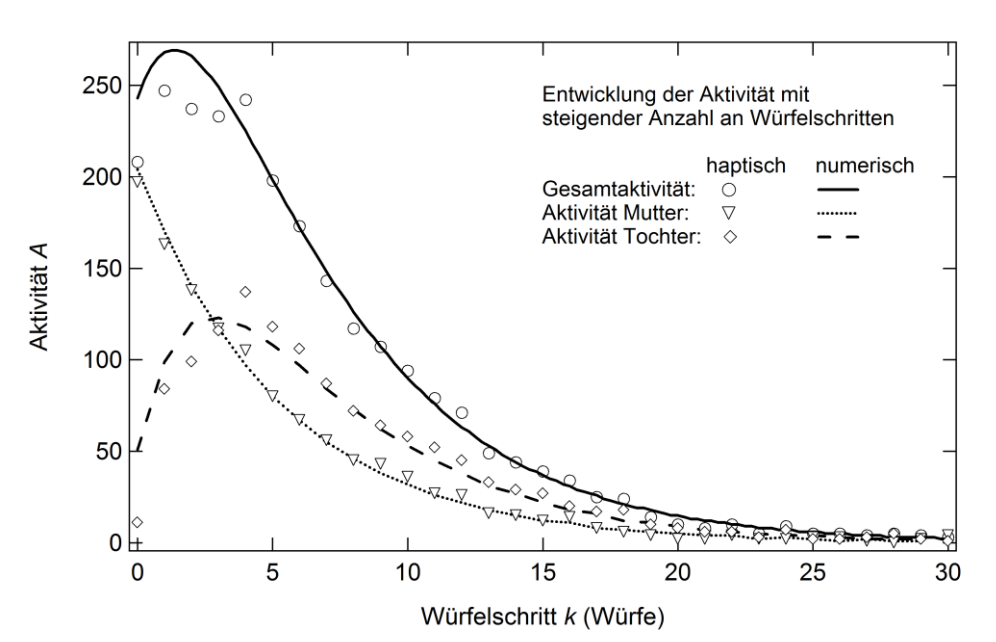

<span id="page-9-0"></span>*Abbildung 4:* Entwicklung der Aktivität des instabilen Nuklidgemisches aus Mutterund Tochtersubstanz mit zunehmender Anzahl an Würfelschritten. Die durch den Zerfall der Muttersubstanz entstandenen Kerne des Tochternuklids zerfallen weiter in ein stabiles Endnuklid. Die Symbole stellen die Ergebnisse aus der haptischen Simulation dar. Die Linien repräsentieren die Ergebnisse aus der numerischen Simulation (eigene Darstellung).

[Abbildung 4](#page-9-0) zeigt die Entwicklung der Aktivität für die haptische und die numerische Simulation. Die Gesamtaktivität (Kreise bzw. durchgezogene Linie) ist die Summe der Zerfälle von Muttersubstanz (Dreiecke bzw. gepunktete Linie) und Tochtersubstanz (Rauten bzw. gestrichelte Linie). Für die Berechnung der Aktivität  $A_M$  der Muttersubstanz wurde Gleichung (8) verwendet. Die Aktivität  $A<sub>T</sub>$  der Tochtersubstanz und die Gesamtaktivität  $A_G$  wird über

$$
A_{\mathrm{T}} = \lambda_{\mathrm{T}} \cdot N_{\mathrm{T},k}
$$
  
=  $-\ln(1 - p_{\mathrm{T}}) \cdot N_{\mathrm{T},k}$  (10)

$$
A_{\rm G} = A_{\rm M} + A_{\rm T} \tag{11}
$$

ermittelt.

Die Aktivität der Tochternuklide zeigt ein ausgeprägtes Maximum aufgrund der anfänglichen Zunahme der Tochternuklide und sinkt, sobald mehr Tochternuklide zerfallen als hinzukommen. Die Gesamtaktivität aus der haptischen Simulation ist zu Beginn geringer als in den Berechnungen, was durch den geringeren Zerfall der Tochternuklide verständlich wird (vgl. obige Diskussion). Entsprechend liegt das Maximum der Aktivität der Tochtersubstanz bei einem größeren Würfelschritt als in der numerischen Simulation.

Die Implementation der Gleichungen in eine Tabellenkalkulation und die unmittelbare Darstellung der Werte in einem Diagramm erlauben den Schüler\*innen die Untersuchung der Einflüsse von veränderten Startwerten für Mutter- und Tochternuklide und veränderter Zerfallswahrscheinlichkeiten auf den Verlauf der Gesamtaktivität (für ein Beispiel siehe Online-Supplement 4b).

#### 4.3 Zerfall einer Muttersubstanz über zwei weitere Zerfälle

In diesem Simulationsansatz zerfällt eine Muttersubstanz (M) mit der Wahrscheinlichkeit  $p_M$  in eine Tochtersubstanz (T<sub>1</sub>), die ihrerseits mit der Wahrscheinlichkeit  $p_{T1}$  von Würfelschritt zu Würfelschritt in eine weitere Tochtersubstanz  $(T_2)$  zerfällt.  $T_2$  zerfällt mit einer Wahrscheinlichkeit von  $p_{T2}$  in das stabile Endprodukt (E) (für ein Beispiel einer Anleitung siehe Online-Supplement 5). Die Simulation des Zerfalls über zwei Tochtersubstanzen wird zum einen für die angestrebte Modellierung einer Realsituation benötigt (vgl. [Kap.](#page-12-0) 5) und dient zum anderen den Schüler\*innen zur Vertiefung ihrer Fertigkeiten im Aufstellen und Anwenden von Differenzengleichungen.

Exemplarische Ergebnisse der Simulation finden sich in [Tabelle 3.](#page-10-0) [Abbildung 5](#page-11-0) auf der folgenden Seite zeigt den Vergleich der Ergebnisse für die Entwicklung der Anzahl der Nuklide aus der haptischen (Symbole für zwölf aufsummierte Durchgänge) und numerischen Simulation (Linien). Es zeigt sich, dass die Entwicklung der Anzahl der Mutternuklide (nach unten orientiertes Dreieckssymbol bzw. durchgezogene Linie) durch die Gleichung (6) genau beschrieben wird. Die Anzahl  $N_{T1}$  der ersten Tochtersubstanz nimmt durch den Zerfall der Kerne des Mutternuklids zu.  $N_{T1}$  erreicht ihr Maximum für die haptische Simulation (horizontal orientiertes doppeltes Dreieckssymbol) nach dem vierten Würfelschritt und für die numerische Simulation (gepunktete Linien) nach 3,6 Würfelschritten. Der Zerfall der ersten Tochtersubstanz resultiert in einer Zunahme der zweiten Tochtersubstanz. Die Anzahl erreicht ihr Maximum nach fünf Würfelschritten in der haptischen Simulation (vertikal orientiertes doppeltes Dreieckssymbol) bzw. nach 4,1 Würfelschritten in der numerischen Simulation (strichpunktierte Linie). Nach Erreichen der Maxima fällt die Anzahl der Nuklide jeweils wieder ab. Abweichungen finden sich in der Berechnung der Anzahl der Tochter- und Endnuklide. Wie im vorausgegangenen Abschnitt dargelegt, resultieren die Diskrepanzen aus der unterschiedlich häufig durchgeführten Bilanzierung der Nuklidbestände. Die Entwicklung der Nuklidanzahl der ersten Tochtersubstanz folgt der Berechnung nach Gleichung (9). Hierbei wurde  $N_{T,k}$ durch  $N_{T1,k}$  und  $p_T$  durch  $p_{T1}$  ersetzt. Für die Entwicklung der Anzahl  $N_{T2}$  der Kerne der zweiten Tochtersubstanz (strichpunktierte Linie) gilt mit zunehmenden Würfelschritten

$$
N_{\mathrm{T}_2,k+\Delta k} = N_{\mathrm{T}_2,k} + (\lambda_{\mathrm{T}_1} \cdot N_{\mathrm{T}_1,k} - \lambda_{\mathrm{T}_2} \cdot N_{\mathrm{T}_2}) \cdot \Delta k = N_{\mathrm{T}_2,k} + (-\ln(1 - p_{\mathrm{T}_1}) \cdot N_{\mathrm{T}_1,k} + \ln(1 - p_{\mathrm{T}_2}) \cdot N_{\mathrm{T}_2,k}) \cdot \Delta k.
$$
 (12)

Die Anzahl der Nuklide des Endprodukts ergibt sich aus der Anzahl der zerfallenen Kerne der Tochtersubstanz  $N_{T2,k}$  in Analogie zu Gleichung (7).

<span id="page-10-0"></span>*Tabelle 3:* Ergebnis für die ersten Würfelschritte bei einem Zerfall einer Muttersubstanz ( $p_M = \frac{1}{6}$  $\frac{1}{6}$ ) über zwei Tochtersubstanzen ( $p_{T1} = \frac{1}{3}$  $\frac{1}{3}$  und  $p_{\text{T2}} = \frac{2}{3}$  $\frac{2}{3}$ ) in ein stabiles Endprodukt. Der obere Teil der Tabelle gibt die Anzahl der Nuklide wieder, während der untere Teil die Aktivität der jeweiligen Nuklide zeigt (eigenes Versuchsergebnis).

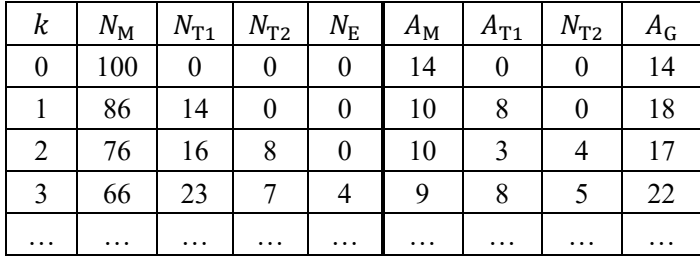

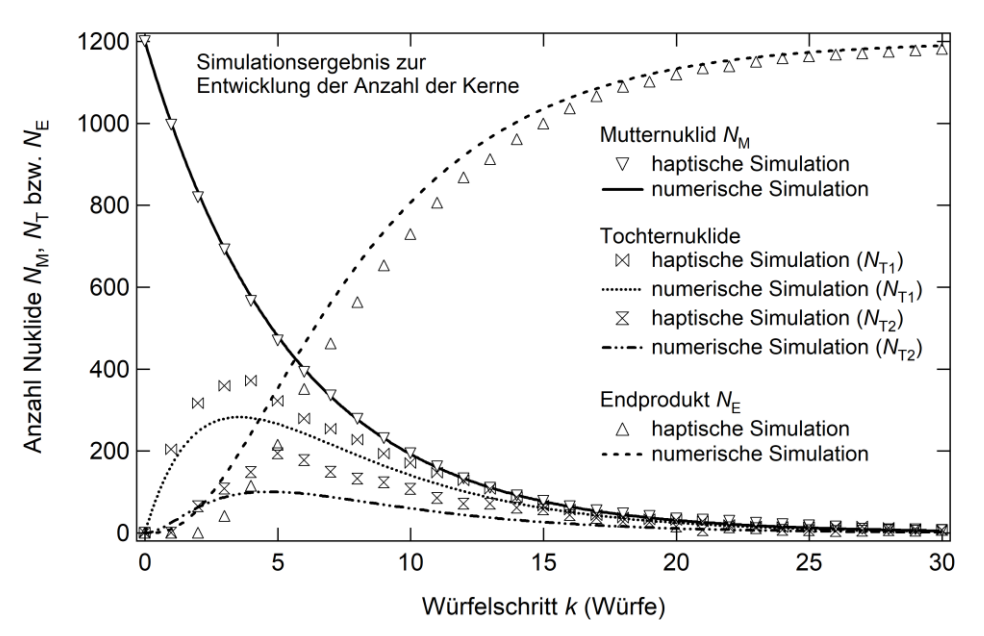

<span id="page-11-0"></span>*Abbildung 5:* Entwicklung des Bestands der Muttersubstanz, zweier Tochternuklide und des Endprodukts mit steigender Anzahl an Würfen. Die Symbole zeigen die Ergebnisse aus der haptischen Simulation und die Linien die Ergebnisse aus der numerischen Simulation (eigene Darstellung).

[Abbildung 6](#page-12-1) auf der folgenden Seite zeigt die Entwicklung der Aktivität in Abhängigkeit von der Anzahl der Würfelschritte (Symbole für haptische Simulation und Linien für numerische Simulation). Die Aktivität der Muttersubstanz berechnet sich nach Gleichung (8) und die Aktivitäten der Tochtersubstanzen  $T_1$  und  $T_2$  nach

$$
A_{T_1} = \lambda_{T_1} \cdot N_{T_1,k}
$$
  
=  $-\ln(1 - p_{T_1}) \cdot N_{T_1,k}$  (13)

$$
A_{T_2} = \lambda_{T_2} \cdot N_{T_2,k}
$$
  
= -\ln(1 - p\_{T\_2}) \cdot N\_{T\_2,k}. (14)

Die Gesamtaktivität  $A_G$  ist die Summe der Aktivitäten aller Radionuklide.

 $\overline{A}$ 

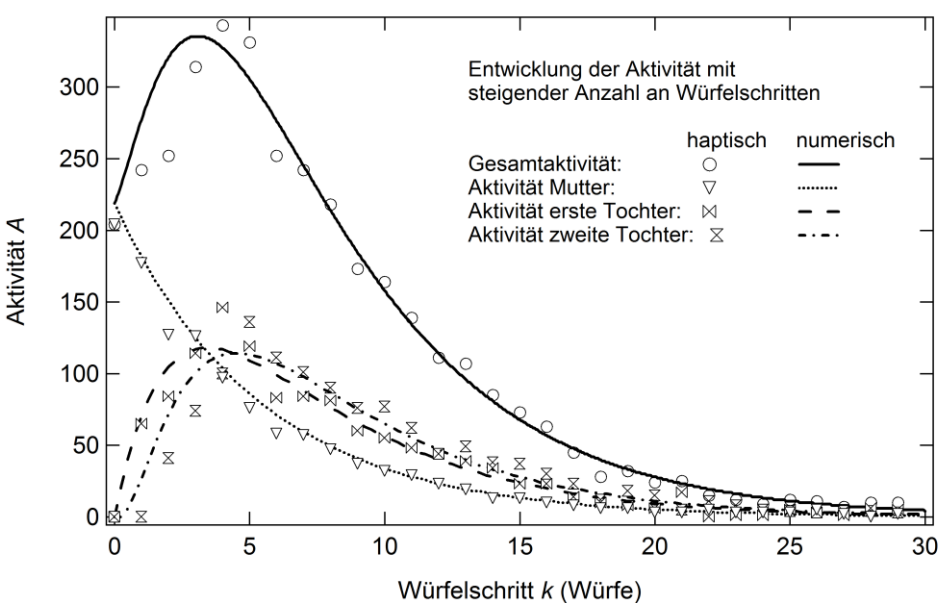

<span id="page-12-1"></span>*Abbildung 6:* Entwicklung der Aktivität des instabilen Nuklidgemisches aus Muttersubstanz und zwei Tochtersubstanzen mit steigender Anzahl an Würfelschritten. Die Symbole stellen die Ergebnisse aus der haptischen Simulation dar. Die Linie repräsentiert das Ergebnis aus der numerischen Simulation. Der Anstieg zu Beginn resultiert durch den Zerfall der Muttersubstanz in die instabilen Tochtersubstanzen, wodurch ihre Anzahl und damit auch die Aktivität erhöht ist (eigene Darstellung).

Der Verlauf der Aktivität der haptischen Simulation und der numerischen Simulation sind in guter Übereinstimmung. Die Aktivitäten der Tochternuklide (doppeltes Dreieckssymbol bzw. gestrichelte und strichpunktierte Linie) steigen so lange an, bis mehr Tochternuklide zerfallen als hinzukommen, und fallen danach jeweils ab. Die Überlagerung der Aktivität führt entsprechend zu einem breiteren Maximum in dem Verlauf der Gesamtaktivität (durchgezogene Linie). Aufgrund der häufigeren Bilanzierung in der numerischen Simulation treten die Maxima der berechneten Aktivitäten früher auf. Die Daten aus der haptischen Simulation schwanken um diese verschobenen Maxima. Unter Berücksichtigung dieser Punkte zeigt sich somit die Gültigkeit der Gleichungen für die Berechnung der Aktivitäten.

## <span id="page-12-0"></span>5 Anwendung auf Messergebnisse

Durch die haptische Simulation können die notwendigen Differenzengleichungen zur mathematischen Modellierung des Bestands einzelner Nuklidarten und deren Aktivität aufgestellt werden. Die numerische Simulation ist hingegen geeignet, reale Vorgänge zu modellieren, da hier keine Beschränkung hinsichtlich der Zerfallskonstante λ vorliegt und das Zeitintervall beliebig eingestellt werden kann.

Für die verschiedenen Radionuklide sind die Zeiten  $t_H$  bekannt, nach denen sich im statistischen Mittel die Hälfte der Kerne umgewandelt hat. Zwischen dieser Halbwertszeit  $t_H$  und  $\lambda$  besteht der Zusammenhang

$$
\lambda = \frac{\ln(2)}{t_{\rm H}}\tag{15}
$$

(Grehn & Krause, 2015, S. 489). Da die Entwicklung der Nuklidbestände und der Aktivität auf die Halbwertszeit bezogen wird, findet die Berechnung in Abhängigkeit von der Zeit  $t$  statt. Die für die ausgearbeiteten Gleichungen grundlegende Differenzengleichung (5) wird unter Anwendung von Gleichung (15) zu

$$
N_{t+\Delta t} = N_t - \frac{\ln(2)}{t_{\rm H}} \cdot N_t \cdot \Delta t. \tag{16}
$$

Ziel wird es im Folgenden sein, die durch Messung mit einem Geiger-Müller-Zählrohr experimentell zugängliche Impulsrate eines Radionuklidgemisches durch eine Modellierung zu reproduzieren, um damit Rückschlüsse auf die ansonsten verborgene Entwicklung der jeweiligen Nuklidanzahl und Aktivität zu erlauben. Im Unterrichtsgespräch ist es wichtig, die Unterscheidung zwischen Impulsrate als Messgröße und Aktivität als Eigenschaft einer Substanz weiterhin aufrechtzuerhalten. Die Aktivität wird im Folgenden berechnet, um die gemessene Impulsrate zu modellieren. Werden diese Größen direkt verglichen, so handelt es sich um eine simulierte Impulsrate.

#### 5.1 Modellierung der Aktivität von Radonzerfallsprodukten

Als Beispiel bietet sich die mit schulischen Mitteln leicht zu realisierende Untersuchung von Raumluft schlecht belüfteter Kellerräume an. Durch das durch Ritzen ins Gebäude eindringende radioaktive Gas Radon <sup>222</sup> Rn bildet sich ein Radionuklidgemisch, welches aus unterschiedlich langlebigen Radionukliden besteht (BfS, 2019).

Um die Raumluft auf ihre Aktivität zu untersuchen, müssen die festen Bestandteile des Nuklidgemisches, die an Staub und Oberflächen anhaften können, aufkonzentriert werden. In der Literatur finden sich hierzu verschiedene Möglichkeiten (Hagemeister, 1994; Geipel, 2007). Hier wird ein Kaffeefilter mit einem Gummiband auf dem Ansaugrohr eines Staubsaugers befestigt. Dieser saugt daraufhin in einem wenig benutzten Kellerraum für eine bestimmte Zeit bei einem festgelegten Luftstrom Raumluft ein. Der Filter mit den anhaftenden Staubpartikeln wird anschließend vorsichtig vom Saugrohr entfernt und durch eine Plastiktüte geschützt innerhalb von einer Minute an den Messplatz gebracht. Die Präparation der Probe und die anschließende Messung der Aktivität nimmt dabei mehr Zeit in Anspruch, als im Unterricht zur Verfügung steht. Die Erhebung der experimentellen Daten kann außerhalb des Unterrichts durchgeführt werden. Durch Bilder oder Videos können die Schüler\*innen im Unterricht die relevanten Schritte nachverfolgen.

[Abbildung 7](#page-14-0) auf der folgenden Seite zeigt das Ergebnis von Messungen an Proben, die über einen Zeitraum von 60 min präpariert wurden. Es wurden vier Einzelmessungen addiert. In jeder Einzelmessung und für jeden einzelnen Datenpunkt (Symbole) wurden die Impulse für 60 s mit einem Geiger-Müller-Zählrohr (Leybold 559 01) gemessen, welches für die Detektion der emittierten Strahlung für die Zerfallsprozesse von <sup>222</sup>Rn geeignet ist (für Details zum Zählrohr siehe Leybold, 2021).

Bis zum Zeitpunkt  $t = 0$  wird die Impulsrate des Untergrunds bestimmt (gestrichelte Linie). Diese beträgt durch die Addition von vier Einzelmessungen 59 Impulse pro Minute. Der Untergrund entsteht aufgrund von radioaktiven Materialien in Baustoffen und durch Höhenstrahlung. Zum Zeitpunkt  $t = 0$  wurden die Proben vor dem Zählrohr platziert. Die Anzahl der Zählereignisse pro Minute steigt sprunghaft an und erreicht praktisch sofort ihr Maximum. Danach fällt die Impulsrate bis zu einem Zeitpunkt von 200 min merklich ab. Für Zeiten größer als 200 min stellt sich eine konstante Impulsrate von etwa 70 Impulsen pro Minute ein. Damit liegt die Impulsrate deutlich über der des Untergrunds. Über die gesamte Messdauer von etwa 500 min (nicht in [Abb.](#page-14-0) 7 gezeigt) kann keine weitere Abnahme der Impulsrate beobachtet werden.

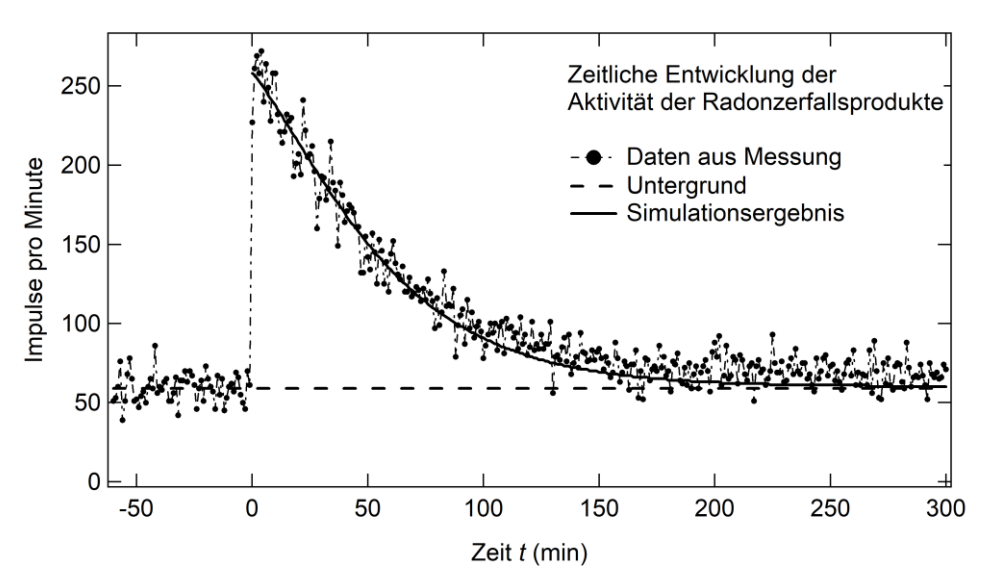

<span id="page-14-0"></span>*Abbildung 7:* Messung der Impulsrate des Untergrunds für < 0 (gestrichelte Linie gibt den Mittelwert an) und zeitliche Entwicklung der Impulsrate für  $t >$ 0 (Symbole). Es wurden vier Messungen an Proben addiert, die jeweils über einen Zeitraum von 60 min präpariert wurden. Die strichpunktierte Linie führt die Augen entlang der Datenpunkte. Die durchgezogene Linie zeigt die Ergebnisse für das mathematische Modell für  $t > 0$  (eigene Darstellung).

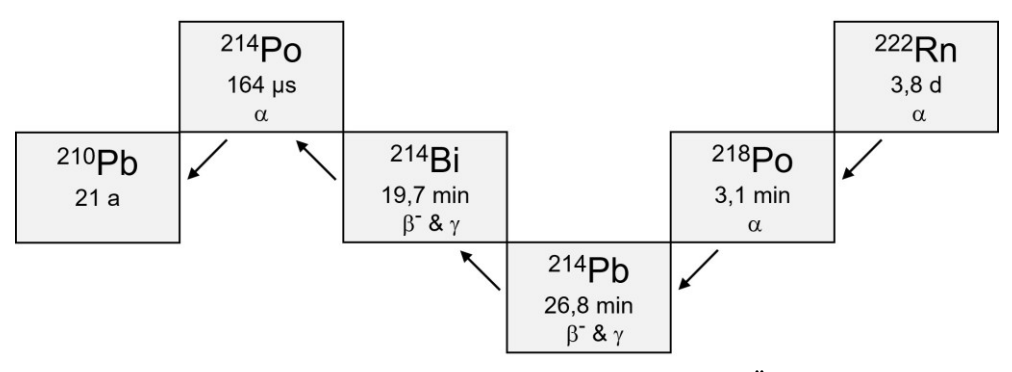

<span id="page-14-1"></span>*Abbildung 8:* Ausschnitt der Uran-Radon-Zerfallsreihe. In der Übersicht gegeben ist die Masse der Radionuklide mit Halbwertszeiten und Zerfallsart (α bzw. β <sup>−</sup>). Zusätzlich mögliche γ-Quanten-Emissionen beim Übergang von einem angeregten Atomkern in den Grundzustand sind ebenfalls gekennzeichnet (eigene Darstellung, Angaben nach Siegel, 2013).

Der Verlauf der Änderung der Impulse pro Minute ist in guter Übereinstimmung mit Messungen aus der Literatur (Hagemeister, 1994; NRW, 2008). Anhand der in [Ab](#page-14-1)[bildung 8](#page-14-1) gezeigten Zerfälle ergeben sich die unterschiedlichen Zerfallsprodukte des Radons, welche in die Modellierung Eingang finden. Das Radonisotop <sup>222</sup>Rn zerfällt mit einer Halbwertszeit von  $t_H = 3.8$  d in Polonium <sup>218</sup>Po, welches wiederum mit  $t_H = 3.1$  min in das Radionuklid <sup>214</sup>Pb zerfällt. <sup>214</sup>Pb zerfällt mit  $t_H = 26.8$  min in <sup>214</sup>Bi. <sup>214</sup>Bi geht mit der Halbwertszeit  $t_H = 19.7$  min in das Radionuklid<sup>214</sup>Po über, welches mit  $t_H = 164$  µs rasch zu dem langlebigen ( $t_H = 21$  a) Nuklid <sup>210</sup>Pb zerfällt (alle Halbwertszeiten nach Siegel, 2013). Für die Modellierung der Daten kann zur Vereinfachung <sup>210</sup>Pb in guter Näherung für den Zeitraum der Messung als stabil angesehen werden. Ferner kann die Aktivität von  $214$ Po zeitgleich mit dem Zerfall von  $214$ Bi berücksichtigt werden. Der experimentell bestimmte Untergrund wurde auf die Rechnungen addiert. Der Verlauf der modellierten Impulsrate (durchgezogene Linie in [Abb.](#page-14-0) 7) ist bis  $t = 200$  min in guter Übereinstimmung mit den Messwerten. Danach geht die simulierte Impulsrate stärker als in den Messungen zurück und erreicht nach etwa 250 min wieder den Wert des Untergrunds.

Die Schüler\*innen wenden für die Modellierung der Daten ihre erworbenen Kompetenzen aus der numerischen Würfelsimulation an, indem sie in einer Tabellenkalkulation die Entwicklung des Bestands und der Aktivität der relevanten Nuklide unter Berücksichtigung der Halbwertszeiten durch Gleichung (15) berechnen und direkt in einem Diagramm zusammen mit den experimentell bestimmten Messwerten darstellen. Durch Variation der Anzahl der Nuklide und durch Addition des gemessenen Untergrunds gelingt die Anpassung des Modells an die gemessene Impulsrate (für ein Beispiel siehe Online-Supplement 6a).

Für die Modellierung wird die Anzahl der <sup>218</sup>Po-Kerne vernachlässigt. Die Annahme eines verschwindenden Anteils an <sup>218</sup>Po-Nukliden ist aufgrund der Halbwertszeit von 3,1 min gerechtfertigt, da durch die Präparationsdauer das kurzlebige Nuklid überwiegend zu <sup>214</sup>Pb zerfallen ist. Das Verhältnis der Nuklidanzahl von <sup>214</sup>Pb-Kernen zu <sup>214</sup>Bi-Kernen bestimmt damit den Verlauf der modellierten Kurve. Für das Verhältnis  $N(^{214}Pb)/N(^{214}Bi) = 1.3$  ergibt sich die beste Anpassung an die experimentellen Daten.

Durch die Modellierung besteht die Möglichkeit, die für eine Messung nicht zugänglichen Einzelbeiträge der Nuklide an der Gesamtaktivität aufzulösen sowie die Entwicklung der Nuklidarten nachzuvollziehen. [Abbildung 9](#page-16-0) auf der folgenden Seite zeigt die Gesamtaktivität (durchgezogene Linie in linker Teilabbildung), die sich aus den Aktivitäten der Nuklide <sup>214</sup>Pb, <sup>214</sup>Bi und <sup>214</sup>Po zusammensetzt. Durch die oben genannte Vereinfachung hinsichtlich der gleichzeitigen Berücksichtigung der Aktivität von  $^{214}$ Po und <sup>214</sup> Bi liegen diese Kurven übereinander. Die Einzelaktivitäten sind abhängig von der Anzahl der jeweiligen Nuklide. Diese ist in Abhängigkeit der Zeit in der rechten Teilabbildung wiedergegeben. Die Anzahl der <sup>214</sup>Pb-Kerne (gepunktete Linie) nimmt exponentiell ab. Durch die Umwandlung der <sup>214</sup>Pb-Kerne in das Tochternuklid <sup>214</sup>Bi steigt diese Anzahl zunächst an (gestrichelte Linie). Diese zerfallen ihrerseits in <sup>214</sup>Po-Kerne, deren Anzahl aufgrund der geringen Halbwertszeit von  $t<sub>H</sub> = 164 \mu s$  in den gewählten Zeitschritten von 60 s nicht ansteigt und daher nicht in der rechten Teilabbildung dargestellt ist. Die Abnahme der Aktivität und der Anzahl von <sup>214</sup>Bi-Kernen wird durch die Zunahme von <sup>214</sup> Bi durch den Zerfall von <sup>214</sup> Pb überlagert, so dass die Abnahme zunächst vergleichsweise gering ist und die Kurve daher flacher verläuft. Die Aktivität von  $214}$ Po folgt aufgrund des unmittelbaren Zerfalls der Aktivität von  $214$ Bi. Das Ergebnis der Simulation ist in guter Übereinstimmung mit Rechnungen von Hagemeister für Radonzerfallsprodukte (Hagemeister, persönliche Mitteilung, 2021).

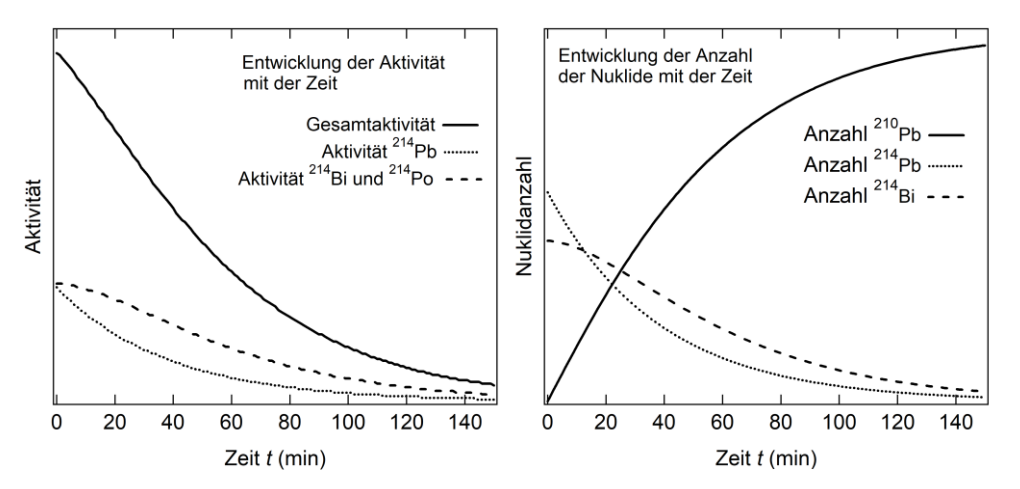

<span id="page-16-0"></span>*Abbildung 9:* Simulationsergebnis der Aktivität (links) und der Anzahl (rechts) für die einzelnen Nuklide in Abhängigkeit von der Zeit t. Die Anzahl der <sup>214</sup>Po-Kerne ist aufgrund ihrer geringen Halbwertszeit nicht gezeigt (eigene Darstellung).

Der für Messzeiten größer als 200 Minuten gegenüber der Simulation im Experiment gefundene geringere Rückgang der Impulsrate legt nahe, dass die erhöhte Aktivität aufgrund von Nukliden aus anderen Zerfallsreihen mit längeren Halbwertszeiten als <sup>214</sup>Po, aber deutlich kürzeren als <sup>210</sup>Pb herrührt. In der Thorium-Reihe tritt ausgehend von <sup>232</sup>Th das Radioisotop <sup>220</sup>Rn mit der Halbwertszeit  $t_H = 55$  s auf, welches über <sup>216</sup>Po  $(t_H = 0.15 \text{ s})$  in das Nuklid <sup>212</sup>Pb  $(t_H = 10.64 \text{ h})$  zerfällt (Siegel, 2013). <sup>212</sup>Pb zerfällt weiter in <sup>212</sup>Bi ( $t_H = 60.6$  min). Die Annahme weiterer Nuklide ist ferner dadurch gerechtfertigt, dass das Verhältnis der Zerfallsprodukte von  $220$ Rn zu denen von  $222$ Rn in Gebäuden in Deutschland etwa 14 Prozent beträgt (Irlinger, 2014, S. 17). Längere Messungen nach Abfall der anfänglichen Aktivität mit verbesserter Statistik sind notwendig, um diese Hypothese zu überprüfen. Für die Unterrichtspraxis ergibt sich hier die Möglichkeit für ein vertiefendes und projektartiges Arbeiten, welches weitere Messungen und eine Erweiterung des simulierten Nuklidgemisches um Nuklide aus der Thorium-Reihe beinhaltet.

In der obigen Simulation bleibt zur Vereinfachung die Emission von γ-Quanten unberücksichtigt. Diese tritt auf, wenn nach einem α- oder β-Zerfall ein angeregter Atomkern zurückbleibt, der durch die Emission von Gammastrahlung in den Grundzustand übergeht. Für eine Vertiefung oder zur Binnendifferenzierung kann die Emission exemplarisch berücksichtigt werden, indem die Aktivität für <sup>214</sup>Pb und <sup>214</sup>Bi um einen Faktor vergrößert wird, da neben dem β-Teilchen auch γ-Quanten durch das Zählrohr nachgewiesen werden (siehe Online-Supplement 6a). Eine Quantifizierung ist aufgrund der unterschiedlichen γ-Energien und der im Allgemeinen unbekannten Zählrohrcharakteristik nicht möglich. Ähnliches gilt für die Nachweisempfindlichkeit von α- oder β-Teilchen.

#### 5.2 Einfluss der Präparationsdauer

Dem verwendeten Modellierungsparameter  $N(^{214}Pb)/N(^{214}Bi$ ) kommt eine entscheidende Bedeutung zu. Um eine tiefergehende physikalische Betrachtung des Verhältnisses zu ermöglichen, wird im Folgenden die Präparationsdauer der Proben verkürzt. [Abbildung 10](#page-17-0) auf der folgenden Seite zeigt das Ergebnis von sechs aufaddierten Einzelmessungen an Proben, die durch Einsaugen von Kellerluft durch einen Kaffeefilter über einen Zeitraum von 30 min präpariert wurden. Jeder Datenpunkt (Symbol) in jeder Einzelmessung ist das Ergebnis der Messung der Impulse für 60 s. Bis zum Zeitpunkt  $t = 0$ ist die Impulsrate des Untergrunds gegeben, der in den addierten Messungen im Mittel 83 Impulse pro Minute beträgt (gestrichelte Linie). Ab  $t = 0$  wird die Impulsrate der

Probe gemessen. Diese steigt zunächst bis zu einem Zeitpunkt von etwa 15 min an und sinkt daraufhin bis etwa  $t = 240$  min ab. Ab  $t = 240$  min bleibt die Impulsrate mit 89 Impulsen pro Minute über der Rate des Untergrunds. Der zeitliche Verlauf der Impulsrate pro Minute ist in guter Übereinstimmung mit einer Messung aus der Literatur, welche ebenfalls für eine kürzere Präparationsdauer durchgeführt wurde (NRW, 2008).

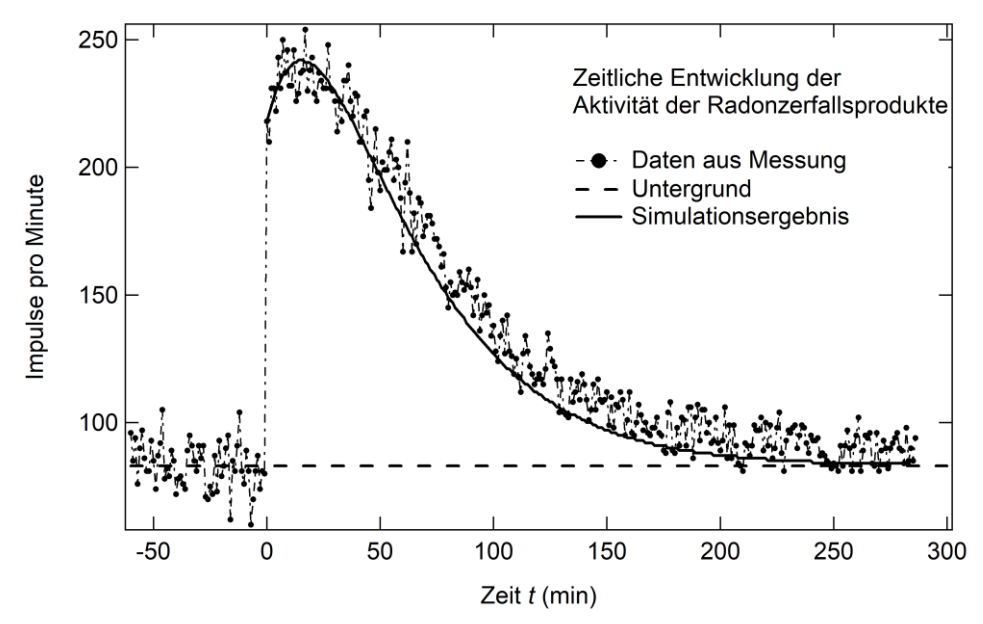

<span id="page-17-0"></span>*Abbildung 10:* Messung der Impulsrate des Untergrunds für < 0 (gestrichelte Linie gibt den Mittelwert an) und zeitliche Entwicklung der Impulsrate einer Probe für  $t \geq 0$  (Symbole). Die Probe wurde durch Einsaugen von Staubpartikeln über einen Zeitraum von 30 min präpariert. Die Impulsrate erreicht nach 15 min ihr Maximum und fällt dann anschließend ab. Die strichpunktierte Linie führt die Augen entlang der Datenpunkte. Die durchgezogene Linie zeigt das Ergebnis der Modellierung (eigene Darstellung).

Die durchgezogene Linie in [Abbildung 10](#page-17-0) ist das Ergebnis einer Modellierung, bei der ein Verhältnis von  $N({}^{214}Pb)/N({}^{214}Bi) = 8.9$  gewählt wurde (keine Berücksichtigung einer γ-Quantenemission durch angeregte Kerne). Die Anzahl der <sup>218</sup>Po-Kerne wird auf null gesetzt. Der mit diesen Parametern berechnete Verlauf der Aktivität ist in guter Übereinstimmung mit den Messergebnissen (für ein Beispiel einer Modellierung siehe Online-Supplement 6b). Die Modellierung der Messwerte mit einem größeren Verhältnis von  $N(^{214}Pb)/N(^{214}Bi)$  erfüllt die Erwartung an die Zusammensetzung des Nuklidgemisches, da sich aufgrund der kürzeren Präparation weniger <sup>214</sup>Pb-Kerne in <sup>214</sup>Bi-Kerne umgewandelt haben.

Die einzelnen Beiträge zur Gesamtaktivität sind in dem linken Diagramm der [Abbil](#page-18-1)[dung 11](#page-18-1) auf der folgenden Seite gezeigt. Aufgrund des vergleichsweise großen Anteils an <sup>214</sup>Pb-Kernen ist die Aktivität des Nuklidgemisches zunächst durch diese Kerne dominiert. Durch ihren Zerfall steigt die Anzahl der <sup>214</sup>Bi-Kerne an, die wegen ihrer geringeren Halbwertszeit einen größeren Beitrag an der Gesamtaktivität haben. Im rechten Teil der [Abbildung 11](#page-18-1) ist die Entwicklung des Bestands der Nuklide gezeigt. Solange die Anzahl der <sup>214</sup>Pb-Kerne (gepunktete Linie) hoch ist, kommen genügend <sup>214</sup>Bi-Kerne (gestrichelte Linie) nach, um ein ausgeprägtes Maximum in der Aktivität hervorzurufen. Die <sup>214</sup>Bi-Kerne zerfallen ihrerseits in die vergleichsweise sehr kurzlebigen <sup>214</sup>Po-Kerne, was daher unmittelbar zu einer Erhöhung der Gesamtaktivität führt.

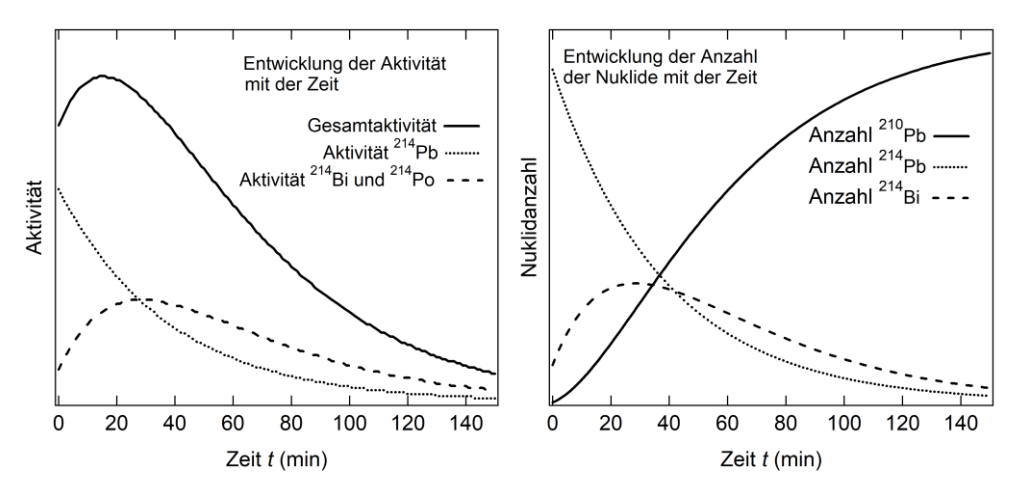

<span id="page-18-1"></span>*Abbildung 11:* Simulationsergebnis der Aktivität (links) und der Anzahl (rechts) für die einzelnen Nuklide des Nuklidgemisches in Abhängigkeit von der Zeit . Die Anzahl der <sup>214</sup>Po-Kerne ist aufgrund ihrer geringen Halbwertszeit nicht gezeigt (eigene Darstellung).

Insgesamt zeigt sich, dass durch die Auswahl der Verhältnisse der Nuklide zueinander zu Beginn der Messung eine erfolgreiche Modellierung der gemessenen Impulsrate gelingt und damit ein Rückschluss auf die einzelnen Beiträge in Aktivität und relativer Anzahl der Nuklide möglich ist, was den Wert einer Modellierung bei der Wissensgenerierung illustriert.

# <span id="page-18-0"></span>6 Präkonzepte und Evaluation des unterrichtspraktischen Vorhabens

Das hier vorgestellte Unterrichtskonzept orientiert sich an Präkonzepten, die die Schüler\*innen vor Beginn der erstmaligen unterrichtlichen Befassung mit dem Thema "Radioaktivität und radioaktiver Zerfall" besitzen. Zur Erfassung dieser Präkonzepte wurde auf Grundlage von Interviews ein standardisierter Fragebogen entwickelt und vor Beginn der erstmaligen unterrichtlichen Befassung mit dem Thema "Radioaktivität und radioaktiver Zerfall" bei 57 Schüler\*innen einer 10. Klasse am Gymnasium (G9) eingesetzt. Für die in diesem Beitrag relevanten Präkonzepte zeigt sich, dass …

- 50,9 Prozent der befragten Schüler\*innen davon ausgehen, dass Atome altern und nach einer vorgesehenen Zeit zerfallen und damit *keiner* Zerfallswahrscheinlichkeit unterliegen;
- 43,9 Prozent der befragten Schüler\*innen davon ausgehen, dass sich nach einer Halbwertszeit die Hälfte der ursprünglichen Atome aufgelöst haben und *keine* Umwandlung in ein anderes Element stattgefunden hat.

Obwohl diese genannten Präkonzepte sich sicherlich häufig in unterrichtlichen Situationen beobachten lassen, konnte zu diesen Präkonzepten kein Vergleich in der Literatur gefunden werden.

Um bewerten zu können, ob das vorgestellte Konzept nachhaltiger als die herkömmliche Herangehensweise auf die Korrektur der festgestellten Präkonzepte wirkt, wurde nach Abschluss der Unterrichtseinheit der Fragebogen erneut eingesetzt. Als Kontrollgruppe (mit 40 Schüler\*innen) dienten zwei weitere Klassen aus dem gleichen Jahrgang, die von einer anderen Lehrkraft hauptsächlich nach Materialien aus einem Schulbuch unterrichtet wurden. Zur Verdeutlichung des Begriffs der Halbwertszeit und zur Illustration des stochastischen Charakters des Zerfalls wurde in der Kontrollgruppe ebenfalls

eine Simulation des radioaktiven Zerfallsprozesses mit Würfeln durchgeführt, allerdings ohne die Umwandlung in eine andere Substanz zu simulieren.

In der Lerngruppe, die mit dem hier beschriebenen Vorhaben unterrichtet wurden (Interventionsgruppe mit 17 Schüler\*innen) zeigt sich eine effektivere Korrektur der Präkonzepte als in der Kontrollgruppe. Die Ergebnisse sind in [Abbildung 12](#page-19-0) gezeigt. Während sich der Anteil der Schüler\*innen, die von alternden Atomkernen ausgehen, in der Kontrollgruppe nur geringfügig von 52,5 auf 50 Prozent reduziert hat, wurde in der Interventionsgruppe das fehlerhafte Präkonzept von 47,1 auf 17,5 Prozent reduziert. Bei dem weiteren untersuchten Präkonzept, dass Atome sich nach einem Zerfall einfach auflösen, zeigt sich, dass die Nennung dieser Annahme in der Kontrollgruppe von 45 auf 20 Prozent abnahm. In der Interventionsgruppe war der Rückgang von 41,2 auf 5,9 Prozent sogar noch deutlicher.

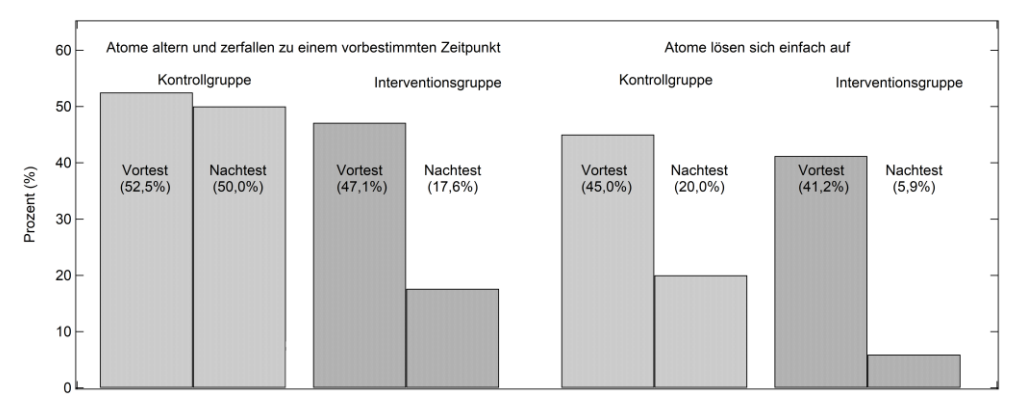

<span id="page-19-0"></span>*Abbildung 12:* Ergebnisse der Vor- und Nachtestungen zu den Präkonzepten. In der Kontrollgruppe konnte das Präkonzept "Atome altern und zerfallen zu einem vorbestimmten Zeitpunkt" nur geringfügig abgebaut werden, während in der Interventionsgruppe im Nachtest nur noch 17,6 von vorher 47,1 Prozent von der Fehlvorstellung ausgehen. Das Präkonzept "Atome lösen sich einfach auf" konnte in der Kontrollgruppe deutlich abgebaut werden. Der Rückgang von 41,2 auf 5,9 Prozent war in der Interventionsgruppe sogar noch deutlich ausgeprägter (eigene Darstellung).

Die Ergebnisse legen eine hohe Wirksamkeit des hier vorgestellten unterrichtspraktischen Konzepts nahe. Weitere Untersuchungen sind aber notwendig, da hier der Stichprobenumfang in der Interventionsgruppe gering ist und bei lediglich einer Lerngruppe in der Interventionsgruppe der Einfluss des Lehrenden bislang nicht erfasst werden konnte.

# 7 Zusammenfassung und Ausblick

Durch die Simulation des radioaktiven Zerfallsprozesses von Mutter- und Tochtersubstanz auf der Teilchenebene gelingt die Aufstellung von Differenzengleichungen, die geeignet sind, einen realen Zerfallsprozess zu modellieren. Über das Modellieren der gemessenen Gesamtaktivität sind Rückschlüsse auf die Zusammensetzung eines Radionuklidgemisches möglich, was die Möglichkeit der Wissensgenerierung durch die Verwendung von Modellen hervorhebt. Zusätzlich konnten die in diesem Beitrag bei den Schüler\*innen gefundenen Präkonzepte durch die Durchführung der haptischen und numerischen Simulation im Vergleich zu einer herkömmlichen Erarbeitung der Thematik effektiver durch korrekte Vorstellungen ersetzt werden.

Das hier vorgestellte Konzept kann generell verwendet werden, wenn Schüler\*innen mathematische Modelle zu Prozessen aufstellen sollen, bei denen es einen zunehmenden und einen abnehmenden Anteil gibt, wie dies zum Beispiel bei der Absorption und Ausscheidung von Medikamenten der Fall ist oder etwa bei der Beschreibung der Entwicklung des Bestands von Zellen, die sich vermehren und vergehen.

## Literatur und Internetquellen

- Baum, M., Lorenzen, H., Schmitz, M., & Thomsen, O. (2017). *Lambacher Schweizer – Mathematik für Gymnasien. 10. Klasse, Niedersachsen, G9.* Stuttgart: Klett.
- BfS (Bundesamt für Strahlenschutz). (2019). *Radon-Handbuch*. Zugriff am 25.10.2021. Verfügbar unter[: http://www.bfs.de/SharedDocs/Downloads/BfS/DE/broschueren/](http://www.bfs.de/SharedDocs/Downloads/BfS/DE/broschueren/ion/radon-handbuch.pdf?__blob=publicationFile&v=6)  ion/radon-handbuch.pdf? blob=publicationFile&v=6.
- Bigalke, A., & Köhler, N. (Hrsg.). (2010). *Mathematik*. Berlin: Cornelsen.
- Bruns, K.G., & Rode, M. (2019). *Impulse Physik*. Stuttgart: Klett.
- Geipel, R. (2007). Schul- und Praktikumsversuche mit natürlicher Radioaktivität, Teil 2. *Strahlenschutzpraxis,* (2), 44–51.
- Gränicher, W.H.H. (1994). *Messung beendet – was nun? Einführung und Nachschlagewerk für die Planung und Auswertung von Messungen.* Stuttgart & Zürich: Teubner; Hochschul-Verlag an der ETH Zürich.
- Grehn, J., & Krause, J. (2015). *Metzler Physik*. Braunschweig: Schroedel.
- Hagemeister, V. (1994). Radon in Wohnungen und Schulräumen. *Naturwissenschaften im Unterricht – Physik 5*, (21), 37.
- Haschler, S. (2008). *Simulation von radioaktivem Zerfall mit Würfeln*. Zugriff am 25.10.2021. Verfügbar unter: [https://steffen-haschler.de/schule/2008-09-ei-10a/si](https://steffen-haschler.de/schule/2008-09-ei-10a/simulation-wurf.pdf)  [mulation-wurf.pdf.](https://steffen-haschler.de/schule/2008-09-ei-10a/simulation-wurf.pdf)
- Irlinger, J. (2014). *Development of an Electronic Monitor for the Determination of Individual Radon and Thoron Exposure.* Dissertation. München: Helmholtz Zentrum München.
- KMK (Sekretariat der Ständigen Konferenz der Kultusminister der Länder in der Bundesrepublik Deutschland). (2004). *Bildungsstandards im Fach Mathematik für den Mittleren Schulabschluss. Jahrgangsstufe 10.* Beschluss vom 04.12.2003. München: Luchterhand in Wolters Kluwer Deutschland.
- KMK (Sekretariat der Ständigen Konferenz der Kultusminister der Länder in der Bundesrepublik Deutschland). (2005). *Bildungsstandards im Fach Physik für den Mittleren Schulabschluss. Jahrgangsstufe 10.* Beschluss vom 16.12.2004. München: Luchterhand in Wolters Kluwer Deutschland.
- Leuders, T. (2006). Radioaktive Heftzwecken. Exponentiellen Zerfall aktiv erleben und reflektieren. *Mathematik lehren,* (138), 44–48.
- Leybold. (2021). *Gebrauchsanweisung für Fensterzählrohr für α-, β-, γ- und Röntgenstrahlen.* Zugriff am 25.10.2021. Verfügbar unter: [https://www.ld-didactic.de/docu](https://www.ld-didactic.de/documents/de-DE/GA/GA/5/559/55901d.pdf)  [ments/de-DE/GA/GA/5/559/55901d.pdf.](https://www.ld-didactic.de/documents/de-DE/GA/GA/5/559/55901d.pdf)
- Mayer-Kuckuk, T. (1994). *Kernphysik*. Stuttgart: Vieweg+Teubner. [https://doi.org/10.](https://doi.org/10.1007/978-3-322-92763-7)  [1007/978-3-322-92763-7](https://doi.org/10.1007/978-3-322-92763-7)
- NRW (Nordrhein-Westfalen). (2008). Abiturprüfung Physik (Nordrhein-Westfalen) Leistungskurs (Prüfungsaufgabe II). In *Abitur-Prüfungsaufgaben Gymnasium / Gesamtschule NRW / Physik Grund- und Leistungskurs 2010 – Zentralabitur 2010 NRW*. *Prüfungsaufgaben mit Lösungen.* Hallbergmoos: Stark Verlagsgesellschaft, 2009.
- Siegel, P.B. (2013). Gamma Spectroscopy of Environmental Samples. *American Journal of Physics, 81* (5), 381–388.<https://doi.org/10.1119/1.4793595>

# Beitragsinformationen

#### **Zitationshinweis:**

Allmers, T. (2021). Aktivität von Radionuklidgemischen – Ein Konzept zur Entwicklung eines mathematischen Modells. *PFLB – PraxisForschungLehrer\*innenBildung, 3* (1), 221–242[. https://doi.org/10.11576](https://doi.org/10.11576/pflb-4844)  [/pflb-4844](https://doi.org/10.11576/pflb-4844)

#### **Online-Supplements:**

- 1a) Simulation zur zeitlichen Entwicklung der Kernanzahl
- 1b) Simulation zur zeitlichen Entwicklung der Aktivität
- 2) Zusammenhang zwischen Zerfallskonstante  $\lambda$  und Würfelwahrscheinlichkeit  $p$
- 3) Implementierung der Differenzengleichungen in eine Tabellenkalkulation
- 4a) Simulation zur zeitlichen Entwicklung von Kernanzahl & Aktivität eines einfachen Nuklidgemisches
- 4b) Simulation: Zerfall über eine Tochtersubstanz in ein stabiles Endprodukt
- 5) Simulation zur zeitlichen Entwicklung von Kernanzahl & Aktivität eines komplexen Nuklidgemisches
- 6a) Simulation: Zerfall in ein stabiles Endprodukt
- 6b) Simulation: Zerfall in ein stabiles Endprodukt

Online verfügbar: 08.11.2021

**ISSN:** 2629-5628

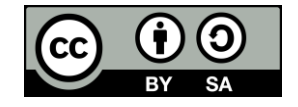

© Die Autor\*innen 2021. Dieser Artikel ist freigegeben unter der Creative-Commons-Lizenz Namensnennung, Weitergabe unter gleichen Bedingungen, Version 4.0 International (CC BY-SA 4.0).

URL: <https://creativecommons.org/licenses/by-sa/4.0/de/legalcode>